# **Application: gvSIG desktop - gvSIG bugs #2143**

**Too many open files after TIN geoprocess**

12/17/2013 10:00 AM - Jose Manuel Vivó Arnal

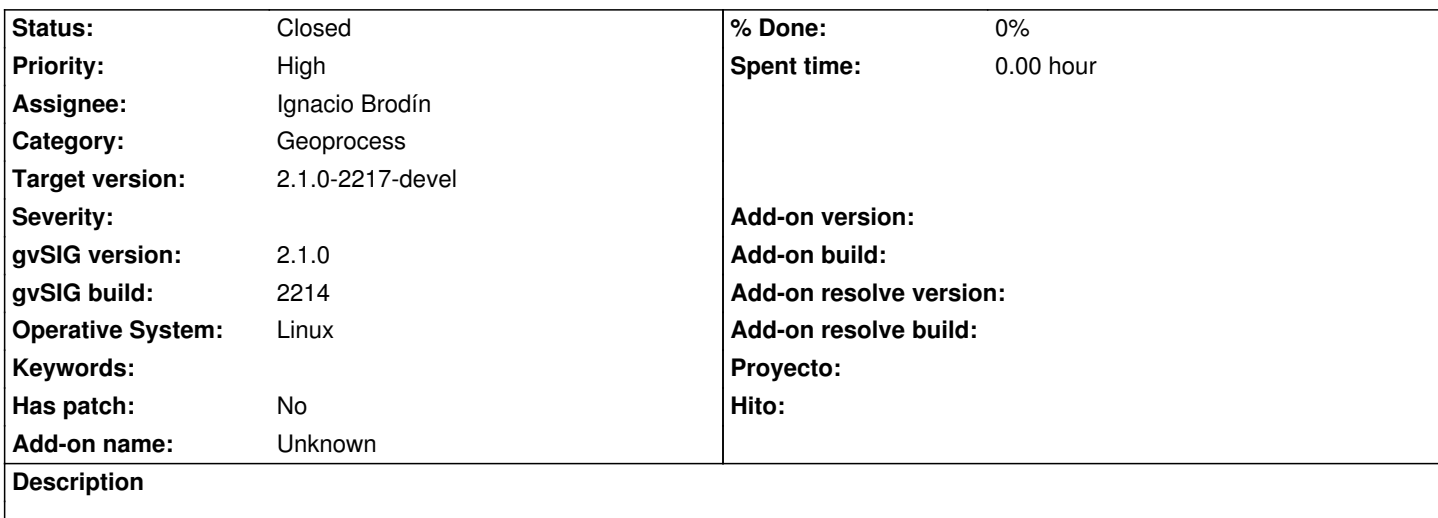

I've been using geoprocess to generate new layers. After a while, I found a strange behaviour in application. On shell console (and in log file) I found this messages:

Caused by: java.io.FileNotFoundException:

- /home/jmvivo/gvSIG/plugins/org.gvsig.exportto.app.mainplugin/plugin-persistence.dat (Too many open files)
	- at java.io.FileOutputStream.open(Native Method)
	- at java.io.FileOutputStream.<init>(FileOutputStream.java:194)
	- at java.io.FileOutputStream.<init>(FileOutputStream.java:145)
	- at org.gvsig.andami.PluginServices.savePluginProperties(PluginServices.java:809)

... 47 more

Log files attached.

### **History**

### **#1 - 12/17/2013 10:45 AM - Jose Manuel Vivó Arnal**

*- File CN.tar.gz added*

*- Category changed from Application to Geoprocess*

Also, I found on target folder more than 600 shp layers (tar file attached) which could (or supposes to) be geoprocess result.

### **#2 - 01/13/2014 09:53 AM - Álvaro Anguix**

*- Assignee set to Ignacio Brodín*

### **#3 - 01/16/2014 11:59 AM - Álvaro Anguix**

*- Target version set to 2.1.0-2218-testing*

### **#4 - 01/17/2014 11:28 AM - Ignacio Brodín**

*- Status changed from New to Awaiting response*

I don't know what I have to do to reproduce this error. Which geoprocess do I have to launch?

If I cannot get the geoprocess, could you explain the operation? (Inputs, outputs, process, files that use...) Why was the result that you expected? and, what did you get? did it finalize correctly?...

It seems that something opened the maximum number of files and other part of the application tried to open one more. Even probably without user interaction. That could be the source of the log. I'd like to find out what opened so many files.

#### **#5 - 01/17/2014 11:58 AM - Álvaro Anguix**

*- Status changed from Awaiting response to Closed*

Nacho, me ha pasado Chema las capas y hemos comprobado en el 2216 y ya funciona correctamente. Así que cierro el bug.

El geoproceso era "Crear TIN empleando líneas de ruptura"

## **#6 - 01/21/2014 09:27 PM - Joaquín del Cerro Murciano**

*- Target version changed from 2.1.0-2218-testing to 2.1.0-2217-devel*

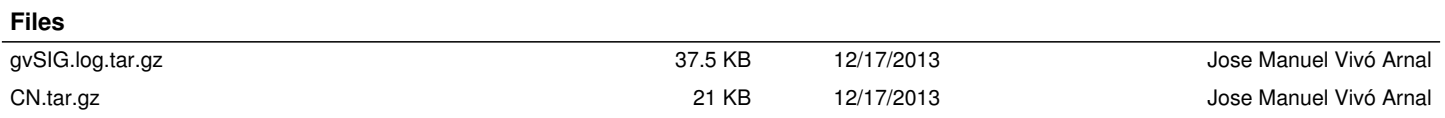